## Package 'rdomains'

October 14, 2022

Title Get the Category of Content Hosted by a Domain

Version 0.2.1

Description Get the category of content hosted by a domain. Use Shallalist <<http://shalla.de/>>, Virustotal (which provides access to lots of services) <<https://www.virustotal.com/>>, Alexa <<https://aws.amazon.com/awis/>>, DMOZ <[https:](https://curlie.org/) [//curlie.org/](https://curlie.org/)>, University Domain list <<https://github.com/Hipo/university-domains-list>> or validated machine learning classifiers based on Shallalist data to learn about the kind of content hosted by a domain.

**Depends** R  $(>= 4.0.0)$ 

Imports Matrix, urltools, glmnet, stats, methods, XML, httr, xml2, curl, virustotal, aws.alexa, jsonlite, devtools, R.utils

**Suggests** test that, rmarkdown, knitr  $(>= 1.11)$ , lintr

VignetteBuilder knitr

License MIT + file LICENSE

Encoding UTF-8

RoxygenNote 7.1.2

NeedsCompilation no

Author Gaurav Sood [aut, cre]

Maintainer Gaurav Sood <gsood07@gmail.com>

Repository CRAN

Date/Publication 2022-01-15 12:02:41 UTC

### R topics documented:

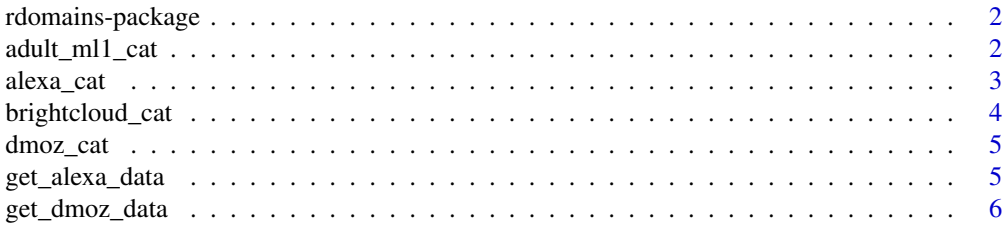

<span id="page-1-0"></span>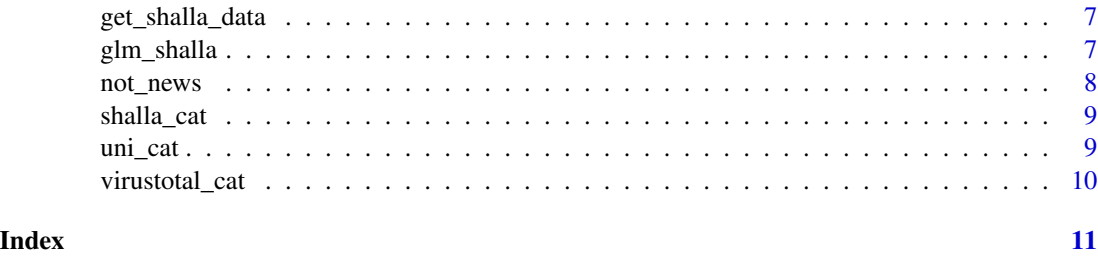

rdomains-package *rdomains: Classify Domains by their Content*

#### Description

Want to know what kind of content is carried on a domain? Get the results quickly using rdomains. The package provides access to virustotal API, shalla, brightcloud, aws, and validated ML model based off shallalist data to predict content of a domain.

To learn how to use rdomains, see this vignette: <../doc/rdomains.html>.

#### Author(s)

Gaurav Sood

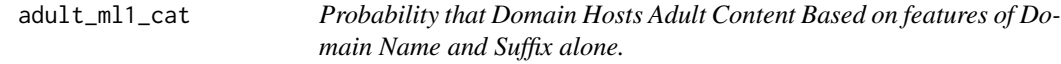

#### Description

Uses a validated ML model that uses keywords in the domain name and suffix to predict probability that the domain hosts adult content. For more information see [https://github.com/themains/](https://github.com/themains/keyword_porn) [keyword\\_porn](https://github.com/themains/keyword_porn)

#### Usage

adult\_ml1\_cat(domains = NULL)

#### Arguments

domains required; string; vector of domain names

#### Value

data.frame with original list and content category of the domains

#### <span id="page-2-0"></span>alexa\_cat 3

#### Examples

## Not run: adult\_ml1\_cat("http://www.google.com")

## End(Not run)

alexa\_cat *Get Category from Alexa*

#### Description

To learn how to get the Access Key ID and Secret Access Key, see [https://docs.aws.amazon.](https://docs.aws.amazon.com/general/latest/gr/aws-sec-cred-types.html) [com/general/latest/gr/aws-sec-cred-types.html](https://docs.aws.amazon.com/general/latest/gr/aws-sec-cred-types.html), clicking on the username followed by security credentials. Either pass the access key and secret or set two environmental variables AWS\_ACCESS\_KEY\_ID and AWS\_SECRET\_ACCESS\_KEY. These environment variables persist within a R session.

#### Usage

alexa\_cat(domain = NULL, key = NULL, secret = NULL)

#### Arguments

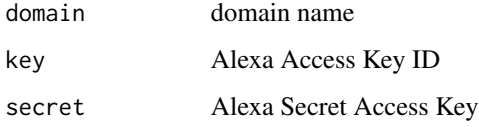

#### Value

data.frame with 2 columns Title and AbsolutePath

#### References

<https://docs.aws.amazon.com/AlexaWebInfoService/latest/>

#### Examples

```
## Not run:
alexa_cat(domain = "http://www.google.com")
```
<span id="page-3-0"></span>brightcloud\_cat *Get Category from Brightcloud*

#### Description

Returns category of content from Brighcloud

#### Usage

```
brightcloud_cat(domain = NULL, key = NULL, secret = NULL)
```
#### Arguments

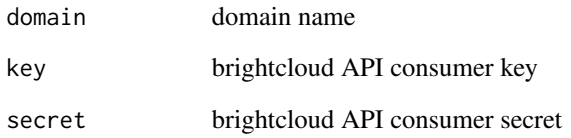

#### Details

Get the API Consumer Key and Secret from <http://www.brightcloud.com/>.

#### Value

named list

#### References

<http://www.brightcloud.com/>

#### Examples

```
## Not run:
brightcloud_cat("http://www.google.com", key = "XXXX", secret = "XXXX")
## End(Not run)
```
<span id="page-4-0"></span>

#### Description

Fetches category (or categories) of content hosted by a domain according to DMOZ. The function checks if path to the DMOZ file is provided by the user. If not, it looks for dmoz\_domain\_cateory.csv in the working directory. It also returns results for prominent subdomains.

#### Usage

dmoz\_cat(domains = NULL, use\_file = NULL)

#### Arguments

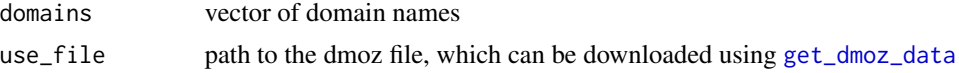

#### Value

data.frame with original list and content category of the domain

#### Examples

```
## Not run:
dmoz_cat(domains = "http://www.google.com")
dmoz_cat(domains = c("http://www.google.com", "http://plus.google.com"))
```
## End(Not run)

get\_alexa\_data *Get Alexa Traffic Data*

#### Description

Get Top 1M most visited domains list from Alexa. These data can be used to weight the classification error.

#### Usage

```
get_\text{alexa\_data(outi = "."}, overwrite = FALSE)
```
#### Arguments

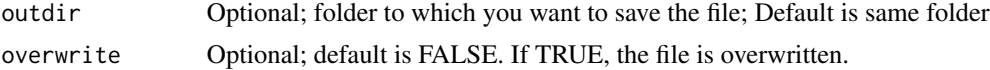

#### <span id="page-5-0"></span>References

<https://aws.amazon.com/marketplace/pp/B07QK2XWNV>

#### Examples

## Not run: get\_alexa\_data()

## End(Not run)

<span id="page-5-1"></span>get\_dmoz\_data *Get DMOZ Data*

#### Description

Downloads, unzips and saves archived version of the DMOZ data. For more details, check: [https:](https://github.com/themains/rdomains/tree/master/data-raw/dmoz/) [//github.com/themains/rdomains/tree/master/data-raw/dmoz/](https://github.com/themains/rdomains/tree/master/data-raw/dmoz/)

#### Usage

get\_dmoz\_data(outdir = ".", overwrite = FALSE)

#### Arguments

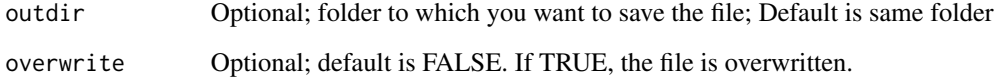

#### References

<https://dmoztools.net>

#### Examples

## Not run: get\_dmoz\_data()

<span id="page-6-1"></span><span id="page-6-0"></span>get\_shalla\_data *Get Shalla Data*

#### Description

Shalla has discontinued. We downloaded the last copy (1/14/22). For more information see dataraw folder on github Downloads, unzips and saves the latest version of shallalist data. By default, saves shalla data as shalla\_domain\_category.csv.

#### Usage

get\_shalla\_data(outdir = "./", overwrite = FALSE)

#### Arguments

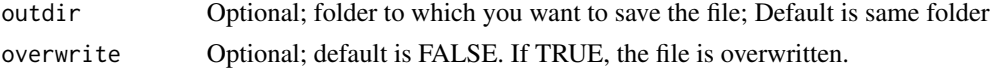

#### References

<http://www.shallalist.de/>

#### Examples

## Not run: get\_shalla\_data()

## End(Not run)

glm\_shalla *ML Model*

#### Description

ML Model

#### Usage

glm\_shalla

#### Format

A list

#### Author(s)

Gaurav Sood

#### <span id="page-7-0"></span>Source

ML model based on shallalist using keywords and domain suffixes,

not\_news *Classify News and Non-News Based on keywords in the URL*

#### Description

Based on a slightly amended version of the regular expression used to classify news, and non-news in: "Exposure to ideologically diverse news and opinion on Facebook" by Bakshy, Messing, and Adamic. Science. 2015.

#### Usage

not\_news(url\_list = NULL)

#### Arguments

url\_list vector of URLs

#### Details

Amendment: sport rather than sports

URL containing any of the following words is classified as soft news: "sportlentertainmentlarts|fashion|style|lifestyle|leisurelce URL containing any of following words is classified as hard news: "politilusnews|world|national|state|elect|vote|govern|campa Note that it is based on patterns existing in a small set of domains. See paper for details.

#### Value

data.frame with 3 columns: url, not\_news, news

#### References

<https://www.science.org/doi/10.1126/science.aaa1160>

#### Examples

```
## Not run:
not_news("http://www.bbc.com/sport")
not_news(c("http://www.bbc.com/sport", "http://www.washingtontimes.com/news/politics/"))
```
<span id="page-8-0"></span>

#### Description

Fetches category of content hosted by a domain according to Shalla. The function checks if path to the shalla file is provided by the user. If not, it looks for shalla\_domain\_category.csv in the working directory.

#### Usage

```
shalla_cat(domains = NULL, use_file = NULL)
```
#### Arguments

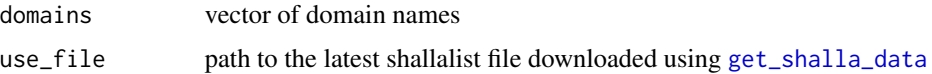

#### Value

data.frame with original list and content category of the domain

#### Examples

## Not run: shalla\_cat(domains = "http://www.google.com")

## End(Not run)

uni\_cat *Get Category from University Domain List*

#### Description

Fetches university domain json from: [https://raw.githubusercontent.com/Hipo/university-](https://raw.githubusercontent.com/Hipo/university-domains-list/master/world_universities_and_domains.json)domains-list/ [master/world\\_universities\\_and\\_domains.json](https://raw.githubusercontent.com/Hipo/university-domains-list/master/world_universities_and_domains.json)

#### Usage

uni\_cat(domains = NULL)

#### Arguments

domains vector of domain names

#### Value

data.frame with original list and all the other columns from the university json

#### Examples

```
## Not run:
uni_cat(domains = "http://www.google.com")
```
## End(Not run)

virustotal\_cat *Get Category from Virustotal*

#### Description

Returns category of content from 6 major services including: BitDefender, Dr. Web, Alexa (DMOZ), Google, Websense, and Trendmicro. Not all services will have categories for all the domains. When the categories are not returned for a particular domain, we return a NA.

#### Usage

virustotal\_cat(domain = NULL, apikey = NULL)

#### Arguments

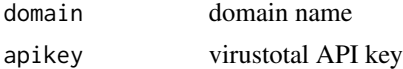

#### Details

Get the API Access Key from <http://www.virustotal.com/>. Either pass the API Key to the function or set the environmental variable: VirustotalToken. Environment variables persist within a R session.

#### Value

data.frame with 7 columns: domain, bitdefender, dr\_web, alexa, google, websense, trendmicro

#### References

<https://developers.virustotal.com/v2.0/reference>

#### Examples

```
## Not run:
virustotal_cat("http://www.google.com")
```
<span id="page-9-0"></span>

# <span id="page-10-0"></span>Index

∗ keywords glm\_shalla, [7](#page-6-0) ∗ model glm\_shalla, [7](#page-6-0) adult\_ml1\_cat, [2](#page-1-0) alexa\_cat, [3](#page-2-0) brightcloud\_cat, [4](#page-3-0) dmoz\_cat, [5](#page-4-0) get\_alexa\_data, [5](#page-4-0) get\_dmoz\_data, *[5](#page-4-0)*, [6](#page-5-0) get\_shalla\_data, [7,](#page-6-0) *[9](#page-8-0)* glm\_shalla, [7](#page-6-0) not\_news, [8](#page-7-0) rdomains *(*rdomains-package*)*, [2](#page-1-0) rdomains-package, [2](#page-1-0) shalla\_cat, [9](#page-8-0) uni\_cat, [9](#page-8-0) virustotal\_cat, [10](#page-9-0)